## 臺南市學校無線網路 WPA2 認證設定方式

## (適用 Andriod 作業平台手機)

## 目前臺南市學校使用 WPA2 認證的 SSID 如下:

TN-Teacher (取得資訊中心配發的 IP)

TN-SchoolDomain (例如在七股國小收到的 SSID 是 TN-CGPS,由學校 DHCP 取得 IP)

設定方式如下:

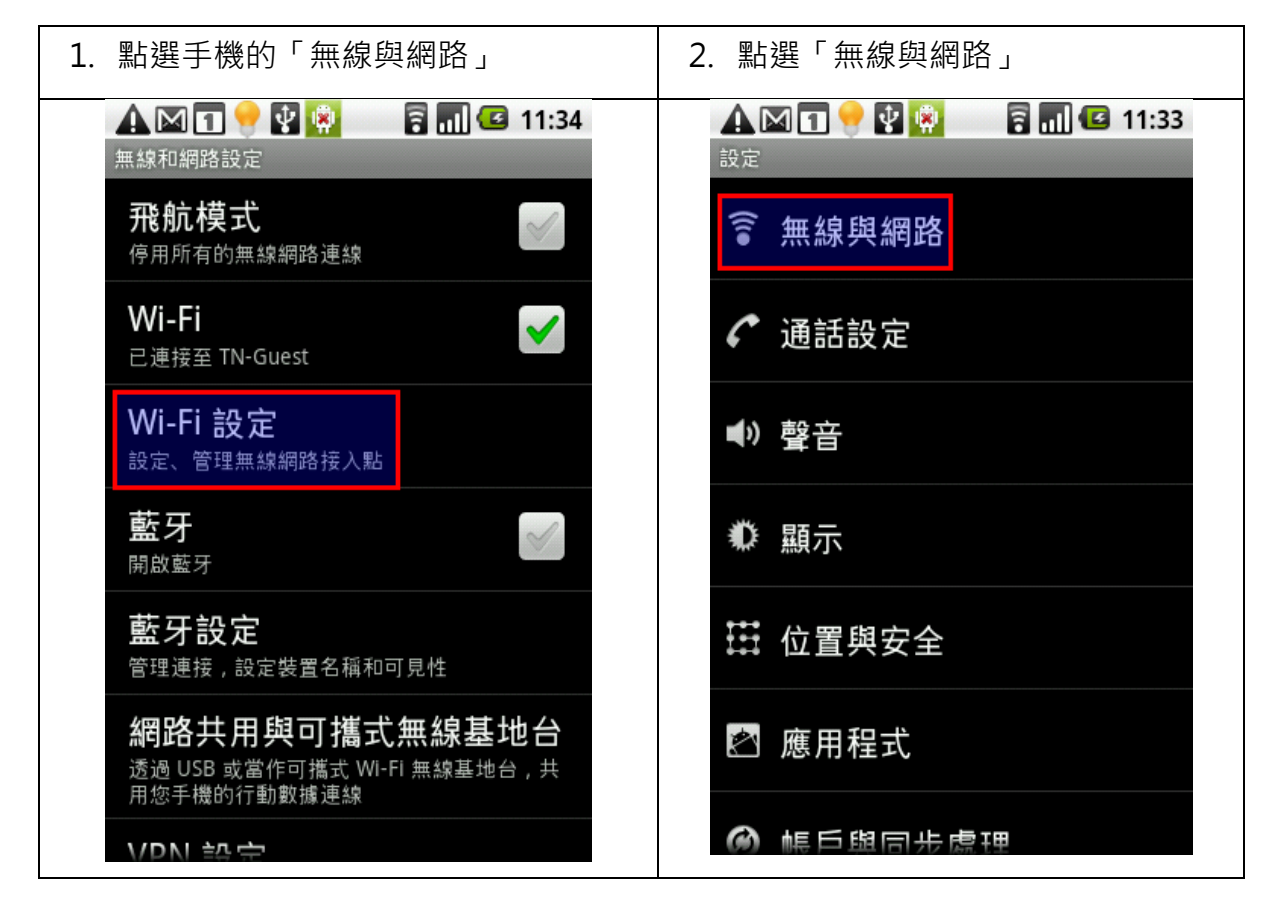

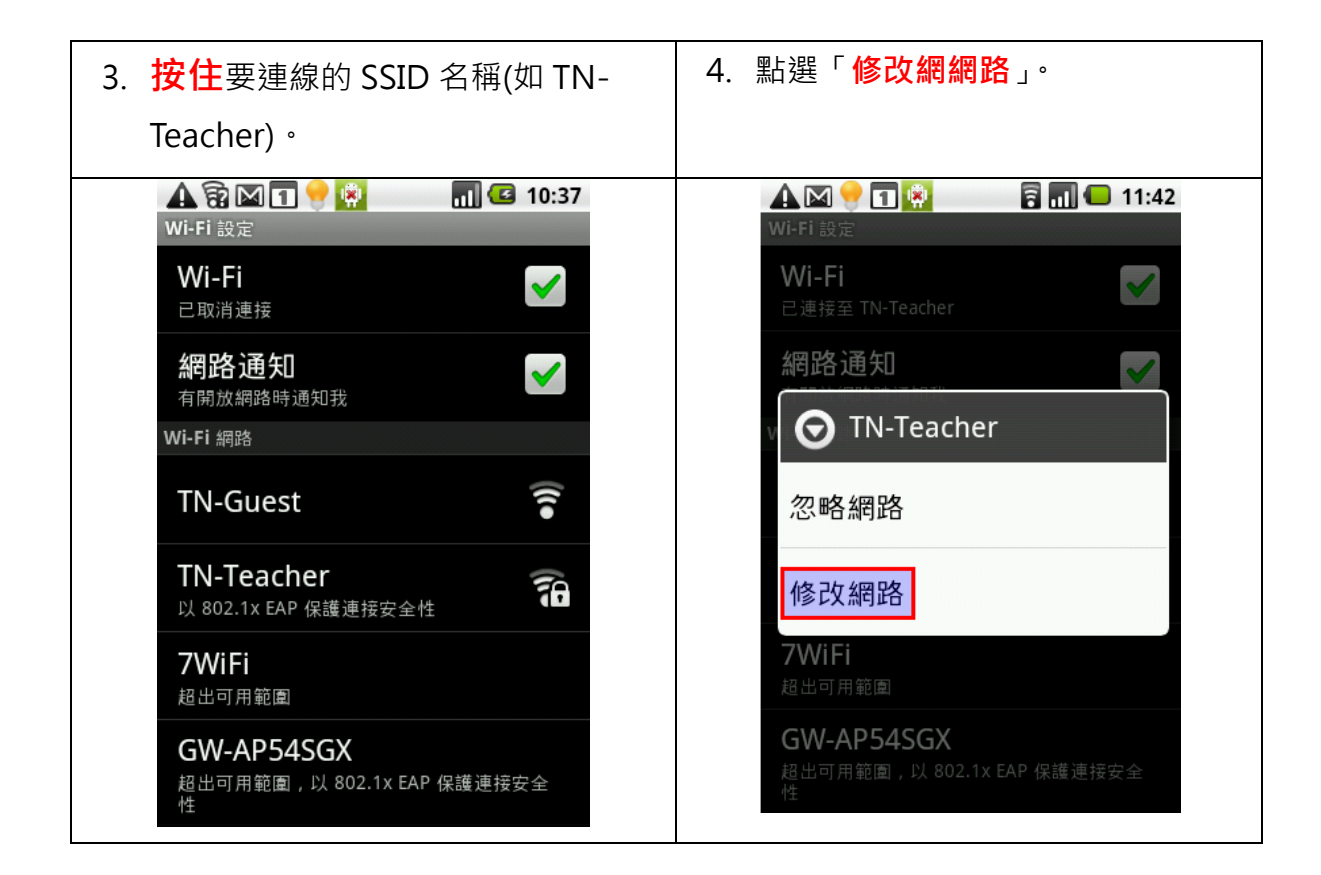

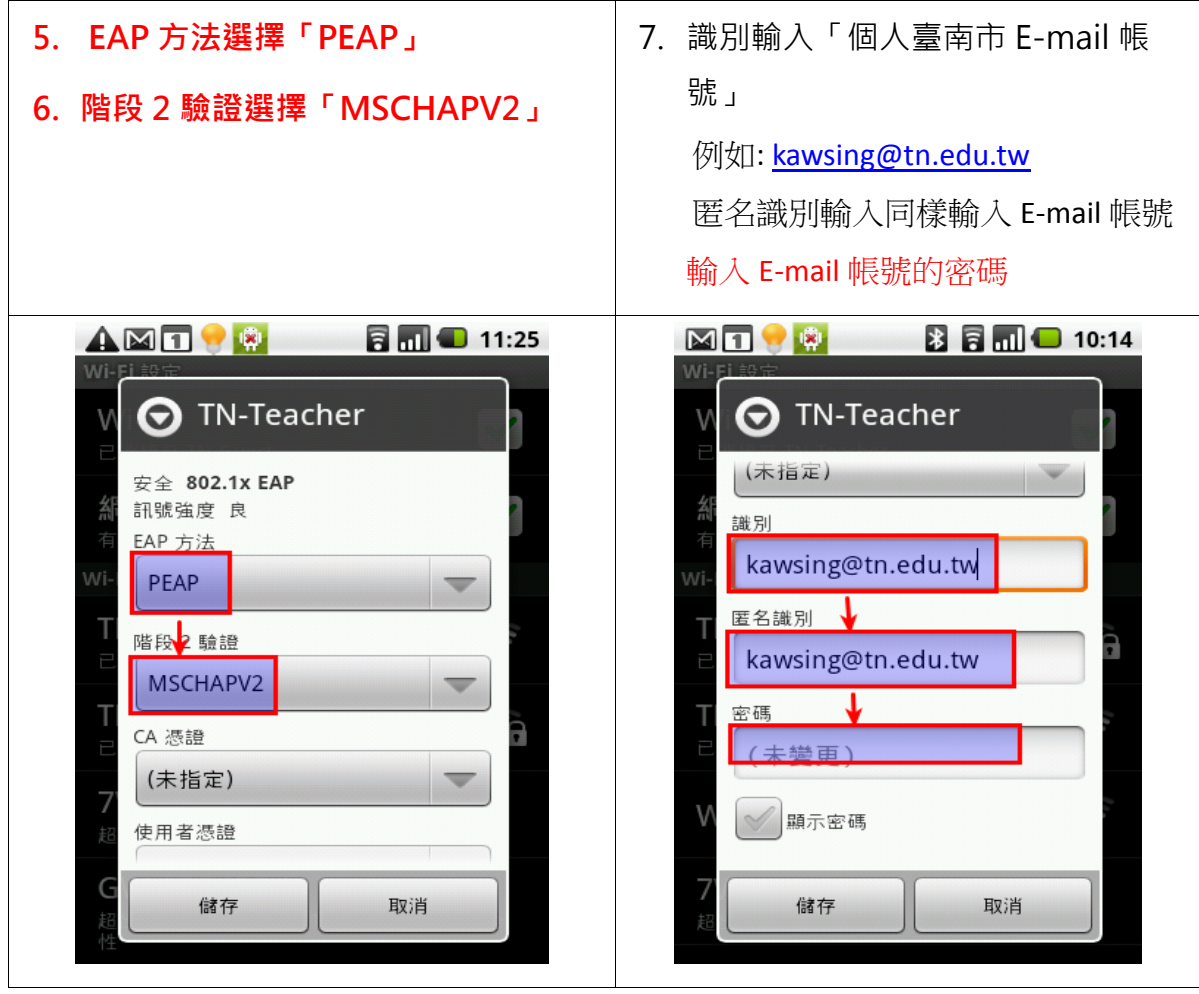